# **Power BI for Government - Intermediate**

 $S_{e_{ClIP}}$ 

**TRAINING**

**Harness The Power of Your Data**

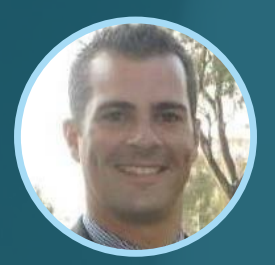

Facilitated by MICHAEL SCHOLTZ Founder RoninSights

**Online → April 16 & 24, 2024** 

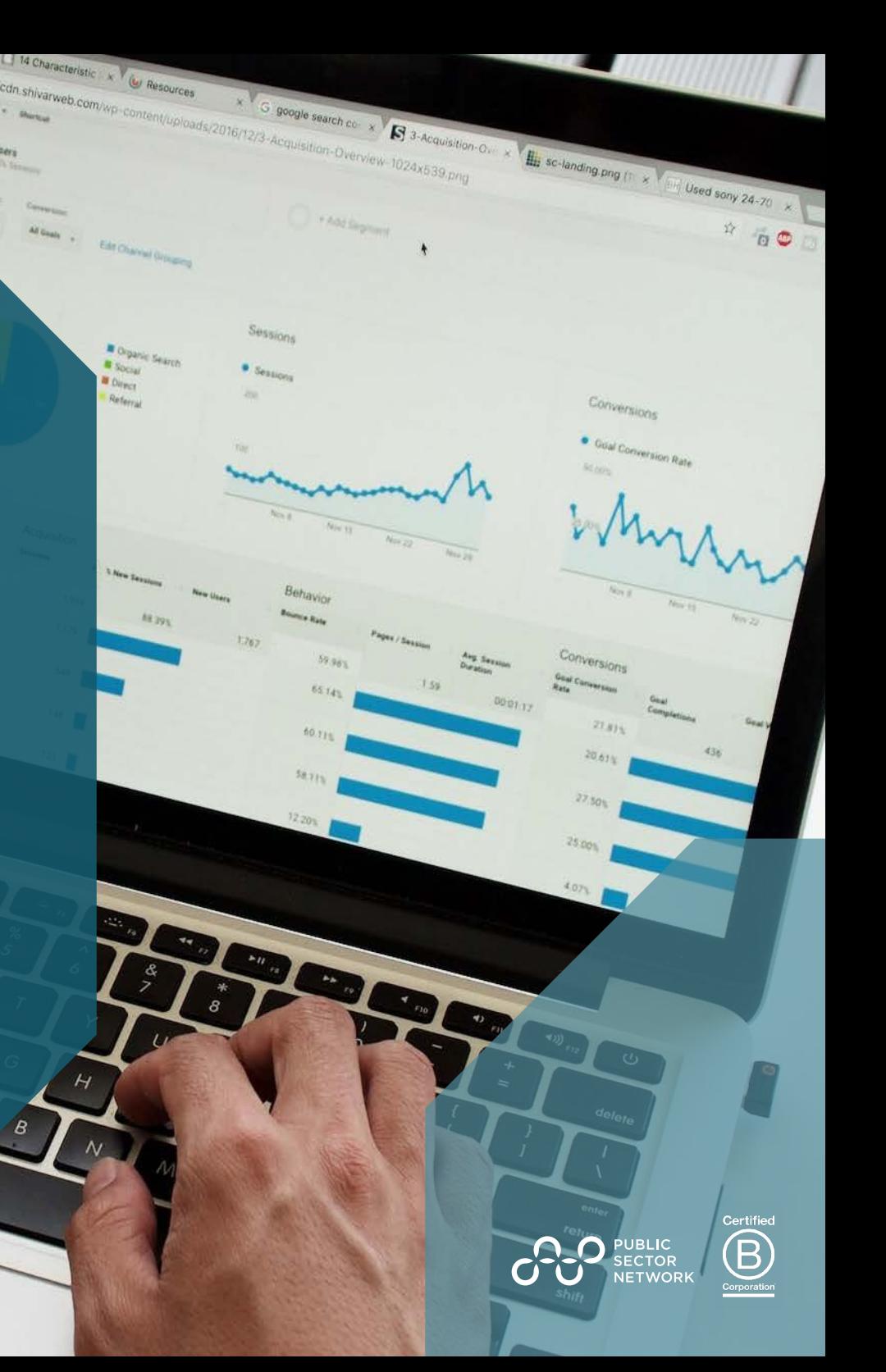

### **Harness The Power of Your Data Not Just a Training Session**

The Power BI Intermediate training is designed for professionals who have a basic understanding of Power BI but are looking to expand their skills and gain deeper insights into their data. The training covers advanced data modeling techniques, empowering attendees to optimize performance and accuracy of their data.

The course also covers the use of DAX functions and calculations for complex data analysis, allowing attendees to uncover valuable insights and trends in their data. In addition, attendees will learn how to create interactive and visually appealing dashboards and reports with Power BI's robust visualization tools, helping them to effectively communicate their findings to stakeholders.

With the skills gained from this training, attendees will be able to take their data analysis to the next level, making informed decisions and drive success for their departments and agencies.

• **Build your own Power BI report and develop a comprehensive hands on understanding of the software.**

- **Discover the fundamentals around creating and editing reports and dashboards**
- **Harnessing the POWER of Power BI Desktop. Create fantastic Power BI visuals and present data with style.**

#### **Who Attends**

- **Excel Users (time to step up)**
- **Anyone who uses data**
- **Beginner Level Data Management and Analytics Community**
- **Local Data Gurus**
- **All Corners of Gov State, Federal & Local**

### **Meet the Trainer Preparation Accord Preparation**

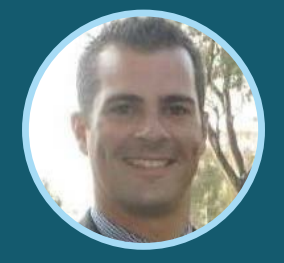

MICHAEL SCHOLTZ Founder RoninSights

Hi, I'm **Michael Scholtz** the owner and founder of RoninSights and I love Power BI! This unique and robust product is my primary tool in bringing data driven professionals closer to their data; in turn helping them make better data driven decisions. With over a decade of analytical experience, I have created reports across multiple industries spanning from USA, Europe and APAC and now I want to share these skills and Power BI knowledge with you. I realised that data driven insights might not always apparent to the business, that stakeholders who have the most to gain are not always capable or willing to do the analysis themselves and that those who have the most to gain, might be resistant to changing the status quo. Turning data into meaningful and impactful insights, enabled me to improve customer experience, grow revenue channels, reduce waste, save time, improve staff/customer retention rates and change the mindset of an entire organisation. Business Analytics, Content Marketing, Social Media Marketing, Digital Marketing, Lead Generation, Email Marketing **RonInsights** 

**This workshop is highly interactive with group activities and discussions throughout. Come prepared with some current challenges you face in your organisation.** 

**To participate you'll need:**

- A computer with camera and microphone
- A working version of Power BI
- Strong internet connection
- Quiet, well-lit space
- Current process, automation and services challenges that you face

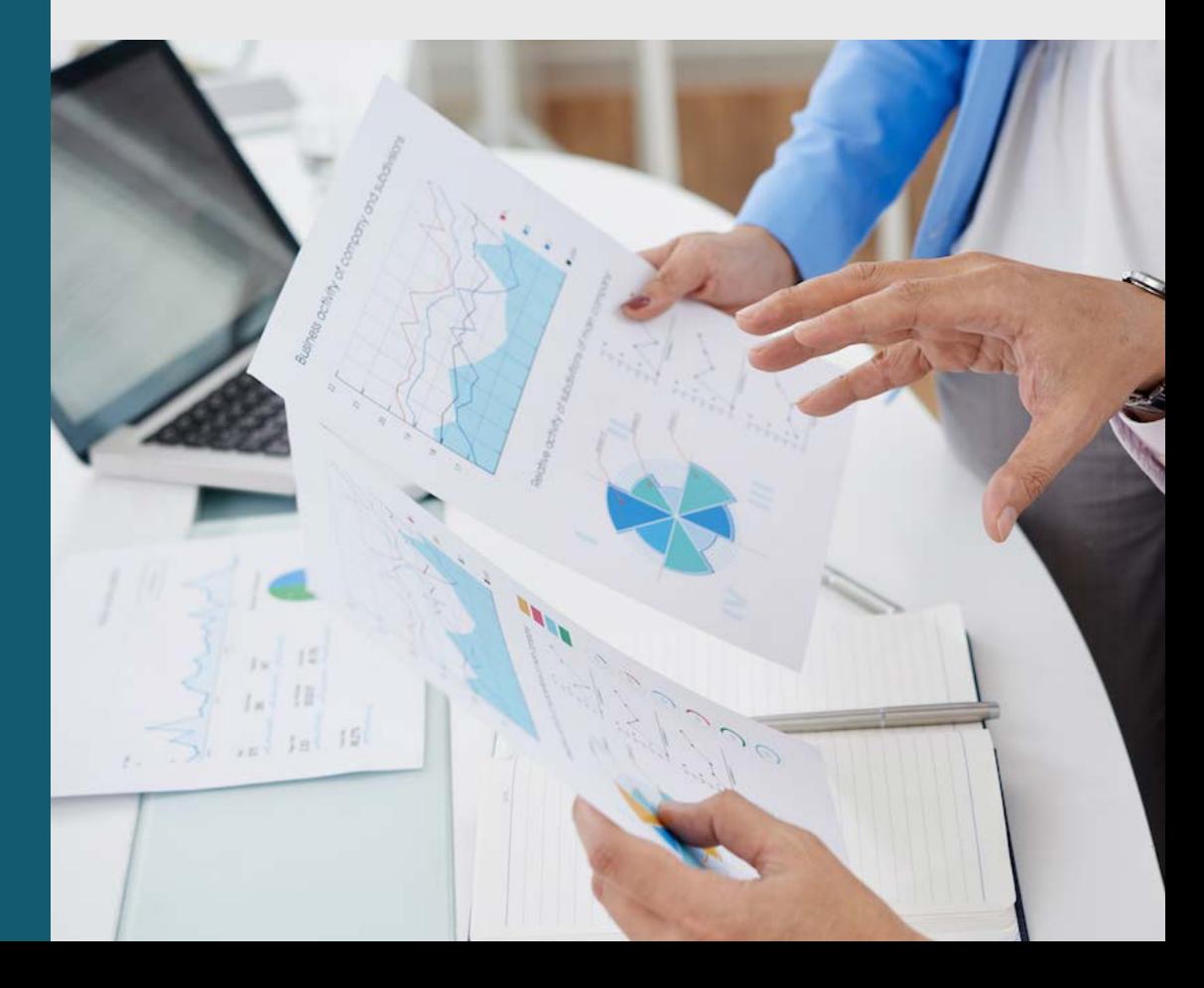

## **Explore** the Agenda

#### **DAY 1 | Tuesday, April 16, 2024 DAY 2 | Wednesday, April 24, 2024**

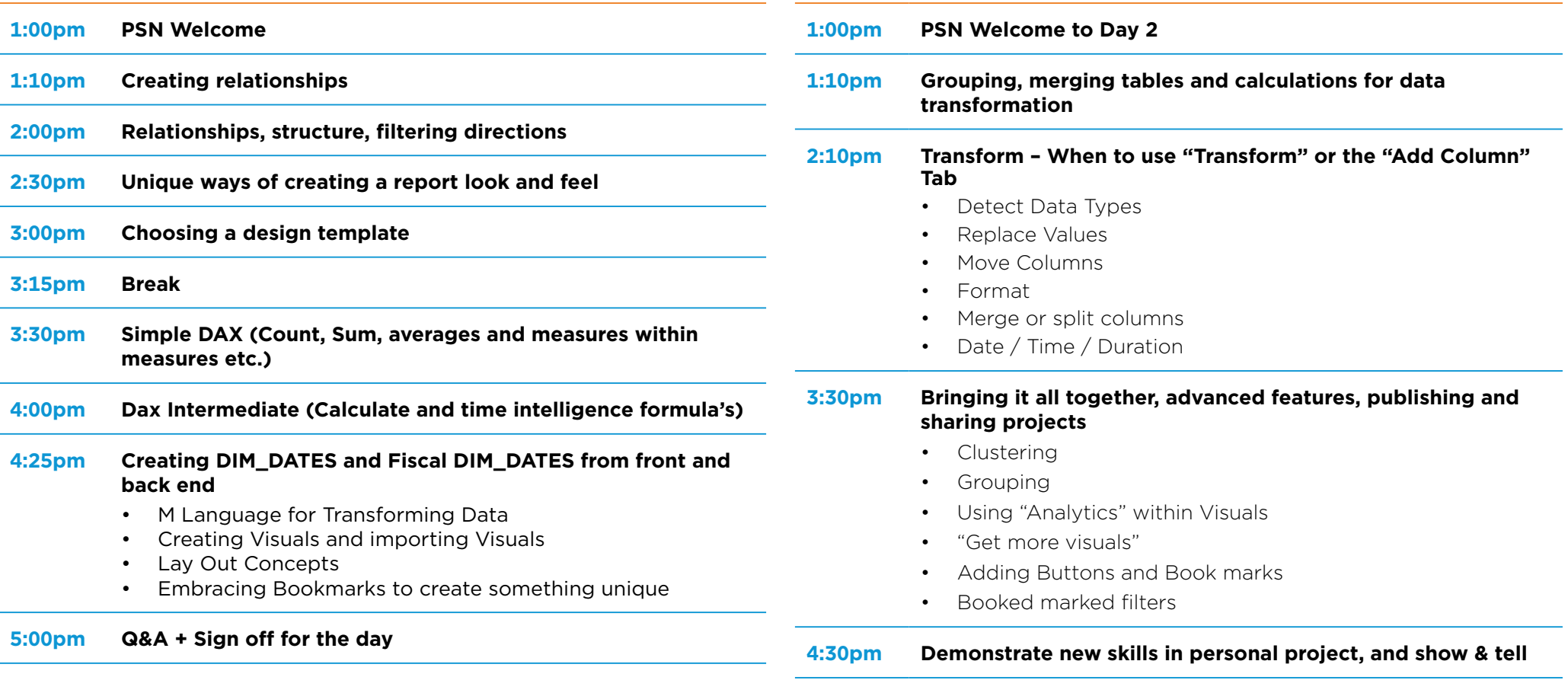

**5:00pm Q&A + Sign off for the day**